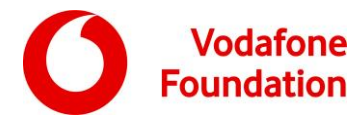

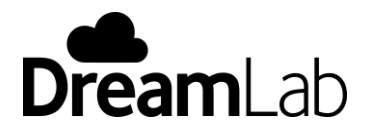

# Boîte à outils de DreamLab Annexe 11 Conditions d'utilisation de DreamLab

# **1. L'utilisation de DreamLab et spécifications des appareils**

- 1.1 Vous pouvez utiliser ce logiciel sur un smartphone ou une tablette (**appareil**) à la condition de posséder l'appareil ou d'avoir l'autorisation du propriétaire de l'appareil. Votre appareil doit disposer d'une connexion Internet mobile ou d'une connexion Wi-Fi et répondre aux exigences système suivantes pour faire fonctionner cette application : Les appareils Android avec " Marshmellow " v6.0 ou plus ainsi que les appareils Apple avec iOS13.1 et plus. L'application DreamLab n'est pas compatible avec les systèmes d'exploitation d'autres appareils, tels que Windows, Symbian OS, Blackberry et autres
- 1.2 En téléchargeant, installant ou utilisant autrement l'application DreamLab (**application DreamLab**) sur votre appareil, vous acceptez d'être lié par les présentes conditions générales (**conditions**). Si vous n'acceptez pas d'être tenu par les présentes conditions générales, vous ne devriez pas télécharger, installer ou utiliser autrement l'application DreamLab.
- 1.3 Les présentes conditions générales s'appliquent à votre utilisation de l'application DreamLab. Les conditions générales sont entre Vodacom Congo et vous.
- 1.4 L'application DreamLab appartient à la Fondation Vodafone, une œuvre de bienfaisance enregistrée au Royaume-Uni, sous le numéro 1089625, et située au 1 Kingdom Street 1 Kingdom Street, à Londres, W26B, en Angleterre (**la Fondation Vodafone**). Elle est soutenue par Vodacom Congo et /ou ses éventuels partenaires de recherche locaux de l'application DreamLab (voir 3.1

# **2. La licence**

- 2.1 Vodafone vous accorde une licence personnelle, non transférable, non exclusive et révocable pour installer et utiliser l'application DreamLab, sous forme de code objet, à des fins exclusivement non commerciales, sur votre appareil.
- 2.2 Vous ne devriez pas :
	- (a) faire de l'ingénierie inverse, décompiler, désassembler ou tenter par ailleurs d'accéder au code source de l'application DreamLab ;
	- (b) vendre, publier, louer, prêter, sous-licencier, distribuer ou mettre l'application DreamLab à la disposition des tiers ;
	- (c) contourner les limites techniques de l'application DreamLab ou utiliser l'application DreamLab pour tenter, ou en combinaison avec quelque dispositif, programme ou service que ce soit, de contourner les mesures techniques employées pour contrôler l'accès à un fichier de contenu ou à une autre œuvre, ainsi que les droits y afférents ;
	- (d) modifier ou réaliser des travaux dérivés de l'application DreamLab, entièrement ou partiellement ;
	- (e) supprimer les avis de propriété ainsi que les étiquettes sur l'application DreamLab ou sur toute copie de celle-ci ;
	- (f) utiliser l'application DreamLab pour enfreindre les droits des personnes ou ;
	- (g) utiliser l'Application DreamLab de manière non autorisée par les présentes conditions générales.

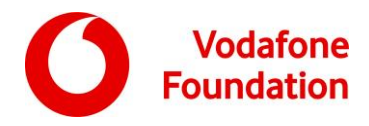

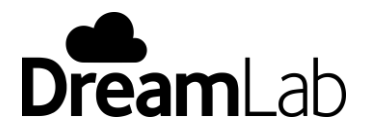

- 2.3 Si vous téléchargez l'application DreamLab de Google Play™, en sus de ces conditions, votre utilisation de l'application DreamLab est également soumise aux conditions de service de Google Play (voir https://play.google.com/intl/en\_au/about/play-terms.html). En cas de conflit entre ces conditions et celles du service Google Play (selon le cas), les présentes conditions générales prévaudront.
- 2.4 Si vous téléchargez l'application DreamLab de l'Apple App Store, en plus de ces conditions, votre utilisation de l'application DreamLab est également soumise aux conditions de service de l'Apple Store (voir https://www.apple.com/legal/internet-services/itunes/us/terms.html. En cas de conflit entre ces conditions et celles du service Apple Store (selon le cas), les présentes conditions générales prévaudront.

# **3. Don de puissance informatique**

3.1 L'application DreamLab vous permet de faire don de la puissance informatique de votre appareil pour une utilisation par **Vodacom Congo RDC SA ainsi que ses éventuels partenaires.**

Vous comprenez et acceptez que les projets soient gérés par des tiers, notamment le partenaire de recherche local. Ils peuvent être soumis à des conditions additionnelles fournies par ce tiers ou par l'opérateur de l'app store (**les conditions générales de tiers**). Vous devez vous conformer aux conditions générales des tiers. Vous acceptez que le tiers, et non Vodafone ou la Fondation Vodafone, soit seul responsable du projet ainsi que de l'utilisation de votre appareil par le projet et par les tiers qui utilisent l'application DreamLab sur votre appareil.

- 3.2 Pour l'application DreamLab, la batterie de votre appareil doit être en charge (connectée à une source de charge électrique). L'application DreamLab exige en outre une connectivité au réseau mobile ou au WiFi pour fonctionner. Vous êtes seul responsable du paiement des dépenses encourues lorsque vous accédez ou utilisez l'application DreamLab, ainsi que des frais de votre fournisseur de services de télécommunications mobiles ou d'Internet et de tout excédent de frais pour ce fournisseur si vous avez une limite sur la quantité de données que vous pouvez télécharger, y compris les coûts de l'appareil et ceux des autres équipements ou des logiciels dont vous avez besoin afin de vous connecter à l'application DreamLab et de l'utiliser.
- 3.3 L'application DreamLab est disponible sur le Global Google Play store et l'Apple Store, ce qui signifie que vous pourriez la télécharger et l'utiliser n'importe où dans le monde.
- 3.4 Pour chaque mois calendaire, vous définissez la quantité de données que vous fournissez à l'aide de l'application DreamLab. Si vous utilisez un réseau mobile, vous pouvez choisir de fournir 50 Mo, 250 Mo ou 500 Mo de données. Si vous optez pour la connectivité WiFi, vous pouvez choisir de fournir 500 Mo, 1 Go ou des données illimitées. Veuillez noter que l'application DreamLab fonctionne sur la base d'un mois civil, lequel peut ne pas être synchronisé avec votre cycle de facturation. Vous pouvez vérifier l'utilisation mensuelle des données de votre application DreamLab dans les paramètres de l'application.
- 3.5 Si vous êtes en itinérance, les données peuvent coûter beaucoup plus cher par rapport à la maison. Si vous choisissez d'utiliser l'application DreamLab en itinérance sur un réseau mobile, vous serez facturé pour votre contribution de données aux tarifs d'itinérance. Vous pouvez désactiver l'application DreamLab sur le mobile ou sur le WiFi dans les paramètres de l'application.
- 3.6 Pour éviter toute ambiguïté, vous contribuez à la puissance informatique et aux données de votre appareil pour soutenir le projet de recherche du ou des partenaires de recherche locaux. Les dons faits au partenaire de recherche local ne sont pas déductibles des impôts. Vodafone ainsi que le partenaire de recherche local ne vous délivreront pas de reçu d'impôt pour les contributions effectuées dans le cadre de l'application DreamLab.

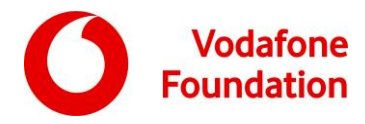

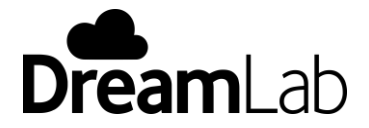

## **4. La propriété intellectuelle**

- 4.1 Vous acceptez que l'application DreamLab vous soit concédée sous licence et qu'aucun autre droit de propriété sur l'application DreamLab ne vous soit transféré. Vous devez uniquement employer l'application DreamLab conformément à ces conditions et aux conditions des tiers.
- 4.2 Entre Vodafone et vous, les droits de propriété intellectuelle, notamment les adaptations, traductions et travaux dérivés de l'application DreamLab sont la propriété exclusive de Vodafone ou de la Fondation Vodafone (ou de ses concédants de licence selon le cas). Ils sont dévolus ou transférés à Vodafone ou à la Fondation Vodafone immédiatement après leur mise en place.
- 4.3 Les droits de propriété intellectuelle sur le contenu, les logiciels ainsi que les systèmes appartenant à Vodafone et à la Fondation Vodafone ou faisant l'objet d'une licence pour l'application DreamLab, notamment les images, textes, logos, noms, dessins, marques et droits d'auteur, sont réservés à Vodafone et à la Fondation Vodafone et/ou à ses concédants de licence, selon le cas.
- 4.4 " Vodafone ", " la fondation Vodafone ", " les partenaires de recherche locaux " et de chacun de leurs logos connexes constituent respectivement les marques commerciales de Vodafone et du partenaire de recherche, et tous les droits sont réservés.

#### **5. Mises à jour**

- 5.1 Périodiquement, Vodafone pourra, à sa totale discrétion, mettre à votre disposition des mises à jour de l'application DreamLab (**mises à jour**). Ces mises à jour pourront fournir, sans restriction :
	- (a) les corrections mineures de bogues ;
	- (b) la correction des défauts et ;
	- (c) l'amélioration des fonctionnalités de DreamLab.
- 5.2 Vodafone est responsable de la maintenance et du support de DreamLab dans les limites requises par les lois en vigueur.

# **6. Confidentialité**

Vodafone entend utiliser vos informations personnelles conformément à la déclaration de confidentialité fournie avec l'application DreamLab (**déclaration de confidentialité**).

Les informations que nous recueillons à votre sujet

Afin de permettre aux utilisateurs d'utiliser les fonctionnalités de l'application et de fournir le service via l'application, l'application DreamLab attribue ou collecte les informations ci-dessous sur les utilisateurs :

- Universal Unique identifier (UUID)- un identifiant d'appareil unique attribué lors de l'utilisation de l'application DreamLab
- Pays d'installation (SIM)- pour que l'application DreamLab puisse être activée /désactivée par défaut en itinérance (uniquement pour Android) ;
- Le jeton d'identification (chaine aléatoire numérique) est attribué à un utilisateur s'il choisit de se connecter à l'application DreamLab via son compte Facebook ou Google. Vous pouvez choisir de dissocier votre compte DreamLab avec ces fournisseurs via leurs paramètres. Pour plus d'informations sur la manière dont ces fournisseurs traitent vos données personnelles, nous vous recommandons de consulter leurs politiques de confidentialité ;
- Votre Pseudo ou nom d'utilisateur sur les réseaux sociaux si vous avez choisi de lier votre compte à Facebook ou Google ;
- L'activité de votre application lorsque vous choisissez de vous connecter via votre compte Facebook ou Google. Ces données peuvent être affichées dans le cadre de la fonctionnalité de

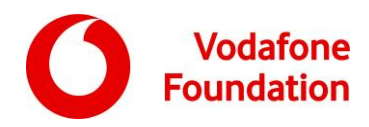

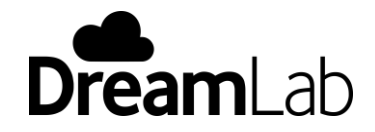

notre conseil d'administration. Si vous ne souhaitez pas participer à la fonctionnalité du conseil d'administration, vous pouvez choisir d'utiliser l'application de manière anonyme en ne liant pas votre compte Facebook ou Google ;

Région sélectionnée pour l'utilisation de l'appareil (les paramètres régionaux que l'utilisateur a sélectionnés lors de la configuration de son appareil) - afin que l'application DreamLab puisse être désactivée par défaut sur mobil lors de l'itinérance sur des appareils Android (uniquement), l'application demande l'accès aux photos, aux médias et aux fichiers afin de stocker temporairement de petits problèmes de recherche pendant qu'ils sont traités et résolus par le téléphone. L'application DreamLab accédera uniquement aux fichiers qu'elle a créés dans les répertoires de fichiers. L'application DreamLab n'a pas besoin d'accéder à vos données personnelles ou photos pour pouvoir résoudre de petits problèmes de recherche.

Quand Nous recueillons vos données personnelles

Nous recueillons vos données personnelles lorsque :

- Vous téléchargez l'application ;
- Si vous choisissez d'associer votre compte Facebook ou Google à votre application DreamLab.

Vodafone traitera vos données personnelles en fonction de :

- Une exécution d'un contrat- pour vous fournir le service que vous avez demandé ;
- Lorsque dans les intérêts commerciaux légitimes de Vodafone- lorsqu'il s'agit de développer et d'améliorer l'application lors de l'obtention d'informations grâce à l'analyse d'applications.

Comment utilisons-nous vos données personnelles

Nous utilisons vos informations personnelles aux fins suivantes :

- Si vous avez choisi de lier votre compte Facebook ou Google, nous afficherons vos noms d'utilisateur pour ces services dans nos classeurs ;
- Nous pouvons utiliser vos informations d'activité à des fins d'analyse, mais cela se fera sur une base anonyme et agrégée ; Nous accédons également à des informations anonymes via Google, Apple et Adobe Analytics sur l'utilisation de l'application DreamLab afin d'améliorer et d'améliorer l'expérience DreamLab. Les données collectées à cet effet sont anonymes, agrégées et anonymisées. Certains exemples incluent l'âge, le sexe, le système d'exploitation et le temps passé à utiliser l'application DreamLab. Nous accédons à ces informations pour comprendre comment vous et notre communauté dans son ensemble utilisez notre application.

Pour plus d'information sur la manière dont nous traitons vos données personnelles et vos droits relatifs à ces données, veuillez lire la déclaration de confidentialité en visitant notre site Web : [https://www.vodacom.cd](https://www.vodacom.cd/) ou notre équipe de service client dans l'un de nos shops.

#### **7. Résiliation**

Ces conditions sont en vigueur jusqu'à leur résiliation par Vodafone ou par vous. Elles pourront être remplacées par Vodafone qui mettra à disposition les mises à jour. Elles prendront automatiquement fin si vous ne vous conformez pas à l'une d'entre elles. En cas de résiliation, vous vous engagez à détruire immédiatement toutes les copies de l'application DreamLab. Les sections suivantes de ces conditions demeureront applicables : Les articles 9 à 17 ainsi que les autres articles qui visent à le faire.

#### **8. Allégations sur les produits**

8.1 L'application DreamLab est fournie " telle quelle ". Vodafone a la responsabilité de répondre aux réclamations que vous ou une tierce partie pourriez faire concernant l'application DreamLab, notamment :

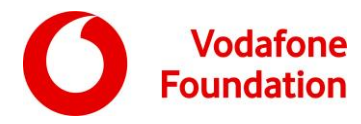

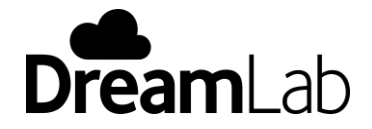

- (a) les réclamations liées à la responsabilité du fait des produits ;
- (b) aucune affirmation selon laquelle l'application DreamLab ne serait pas conforme à une exigence légale ou réglementaire en vigueur et ;
- (c) les réclamations découlant de la législation en vigueur sur la protection des consommateurs.
- 8.2 Vodafone ne peut être tenu responsable en cas de perte ou de dommage subi par elle ou par vous au moment où vous avez commencé l'utilisation de l'application DreamLab ou en cas de perte ou de dommage indépendant de notre volonté. La responsabilité de Vodafone ne sera pas non plus engagée :
	- (a) les services fournis par une autre personne ou organisation ; ou
	- (b) les pertes ou dommages que vous auriez pu éviter ou réduire en étant prudent ou en prenant des mesures raisonnables.
- 8.3 Les plaintes ainsi que les réclamations devraient être adressées à Vodafone.

#### **9. La responsabilité**

- 9.1 Sous réserve du paragraphe 9.2, les représentations, garanties, conditions, cautionnements ou engagements qui seraient implicites dans les présentes conditions, conformément à la législation, au droit commun, à l'équité, au commerce, au client ou à l'usage, sont exclus dans la mesure maximale autorisée par la loi.
- 9.2 Aucune disposition de ces conditions générales n'exclut, ne restreint ou ne modifie une garantie, un droit ou un recours du consommateur qui vous est conféré par la législation applicable en matière de protection des consommateurs, ou par le droit en vigueur pouvant être exclu, restreint ou modifié par un accord.
- 9.3 Si la responsabilité de Vodafone ne peut légalement être exclue, elle est limitée, à la discrétion de Vodafone, à :
	- (a) la fourniture à nouveau de l'accès et de l'utilisation de l'application DreamLab ; ou
	- (b) le paiement des droits d'accès et d'utilisation de l'application DreamLab fournie à nouveau.
- 9.4 Sous réserve du paragraphe 9, et dans la mesure permise par la loi, la responsabilité maximale générale de Vodafone concernant les pertes, les dommages et les réclamations découlant de votre utilisation de l'application DreamLab, ou en rapport avec celle-ci, est soumise à ces conditions, notamment la responsabilité pour violation, négligence ou délit ou pour toute autre action, quelle qu'en soit l'origine, qu'elle soit de droit commun, légale ou autre, est limitée à la somme de **1.000.000 francs congolais**.
- 9.5 Vodafone ou la Fondation Vodafone déclinent toute responsabilité (contractuelle, délictuelle (notamment la négligence), la violation d'un devoir légal, une indemnité ou autre) : (i) les pertes (directes ou indirectes) de profits, de revenus, d'économies anticipées ou de clientèle ; (ii) les pertes ou la corruption de données ; ou (iii) les pertes indirectes ou consécutives, qu'elles aient été envisagées ou non au moment de la conclusion de ces conditions. Aucune des parties n'exclut la responsabilité qui ne peut être exclue par les lois en vigueur.

#### **10. Indemnité**

10.1 Vous acceptez que l'accès et l'utilisation de l'application DreamLab se font à vos propres risques.

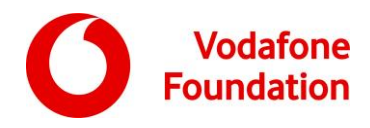

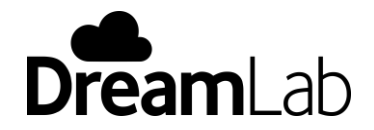

- 10.2 Vous vous engagez à indemniser Vodafone en tout temps et à continuer d'indemniser, de dégager de toute responsabilité et de défendre Vodafone et ses principaux, agents, préposés et employés (**les parties indemnisées**) contre toute responsabilité, tout coût et toute dépense subis ou engagés par l'une des parties indemnisées notamment les frais juridiques habituels encourus par les parties indemnisées, découlant ou liés à l'un des éléments suivants, hormis les cas où toute responsabilité, perte ou dommage est uniquement et directement causé par la faute intentionnelle ou la négligence des parties indemnisées :
	- (a) de toute utilisation ou de toute divulgation non autorisée de l'application DreamLab par vous ;
	- (b) de toute perte ou de tout dommage découlant de, ou lié aux blessures, décès ou dommages à des biens corporels résultant de l'exécution de ces conditions par vous ;
	- (c) de toute violation de ces conditions par vous ; et
	- (d) de toute négligence, acte ou omission illégal ou volontaire de votre part lié aux présentes conditions ;
	- (e) de toute réclamation d'un tiers à la suite ou résultant de :
		- (i) l'utilisation de l'application DreamLab par quelque moyen et sous quelque forme que ce soit sans l'approbation ou l'autorisation écrite de Vodafone ;
		- (ii) l'utilisation de l'application DreamLab selon des modalités ou à des fins qui ne sont pas prévues ou autorisées par écrit par Vodafone ;
		- (iii) la modification, l'adaptation, la fusion ou l'altération de l'application DreamLab, sans le consentement écrit préalable de Vodafone ; ou
		- (iv) de tout acte ou omission volontaire, illégal ou négligent de votre part.
- 10.3 Aucune disposition des présentes conditions générales ne vous autorise à défendre, à transiger ou à régler une réclamation ou procédure, quelle qu'elle soit, au nom de Vodafone.

#### **11. Aucune dérogation**

Si Vodafone opte pour ne pas exercer ou faire valoir un quelconque droit qu'elle a à votre encontre à un moment donné, cette démarche ne l'empêche nullement par la suite de chercher à exercer ce droit à votre encontre.

#### **12. Divisibilité**

Si, pour une raison quelconque, un tribunal compétent considère qu'un terme, une condition ou une autre disposition des présentes conditions générales est inapplicable, les autres termes, conditions et autres dispositions resteront intégralement en vigueur.

## **13. Cession**

Vous ne pouvez pas céder, sous-licencier ou transférer autrement vos droits (le cas échéant) conformément aux présentes conditions générales.

#### **14. Intégralité du Contrat**

Ces conditions générales ainsi que les documents incorporés dans celles-ci constituent l'intégralité de l'accord entre Vodafone et vous, quant à l'application DreamLab.

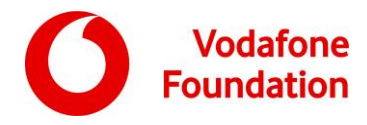

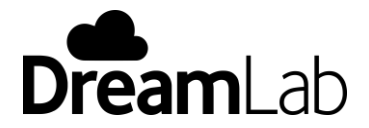

# **15. Législation en vigueur**

Ces conditions générales sont régies et interprétées conformément au droit anglais. Chaque partie accepte de se soumettre à la juridiction exclusive des tribunaux de Grande-Bretagne.

#### **16. Informations générales**

Vodafone peut permettre à une autre personne d'exécuter en son nom l'une de ses obligations, aux termes des présentes conditions générales. Vous acceptez que Vodafone puisse transférer nos droits et nos obligations, selon ces conditions générales, à une autre société de Vodafone.

# **17. Contactez Vodafone**

Si vous avez des questions sur les présentes conditions générales ou si vous devez contacter Vodafone à propos de l'application DreamLab, veuillez contacter www.vodacomcongo.cd